# CSE 374 Programming Concepts & Tools

Brandon Myers Winter 2015 Lecture 26/27 – Intro to Concurrency & Parallelism

### Scenario 1/3

• Graphical user interface: The main loop alternates between processing user input (mouse movements) and updating and rendering shapes (suppose that takes 100ms).

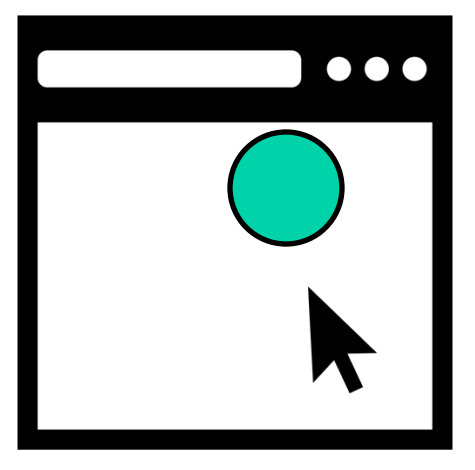

**Created by Adriano Emerick** from the Noun Project

• How do we keep the mouse from pausing every time the processor is busy drawing the shapes?

#### Scenario 2/3

• Social network is accessed by multiple users

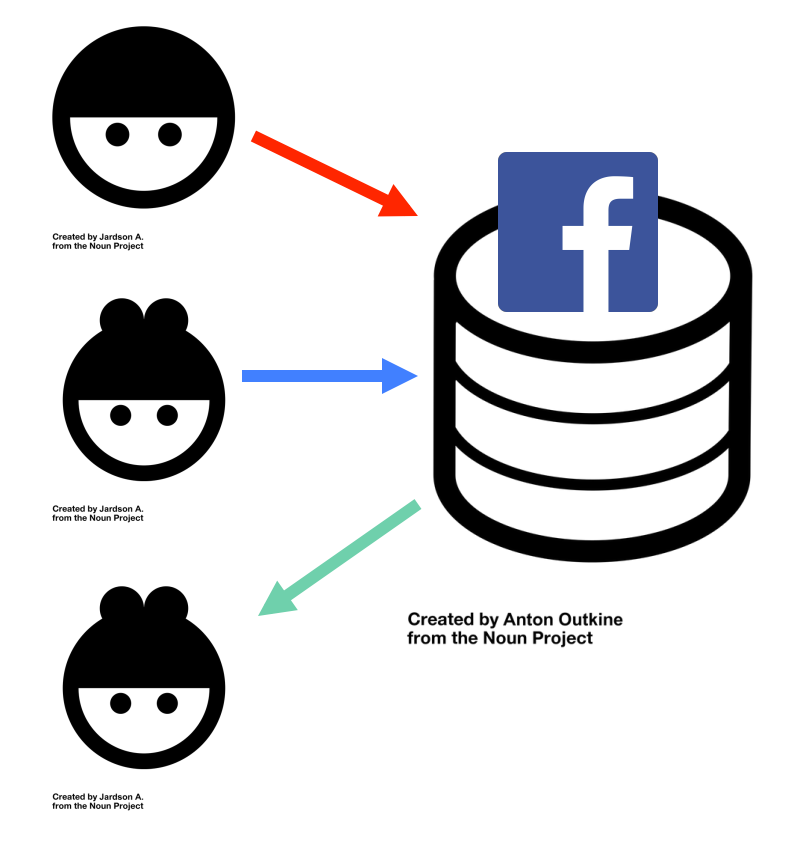

```
post.write_comment(bob,		
          "knock knock")
```

```
post.write_comment(alice,		
          "who's there?")
```

```
post.read_comments()		
			=>	["who's	there?"]
```
• Can users see comments out of order?

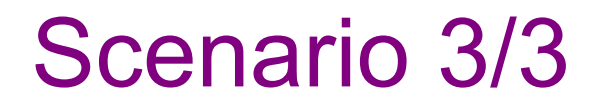

• Adding two large matrices.

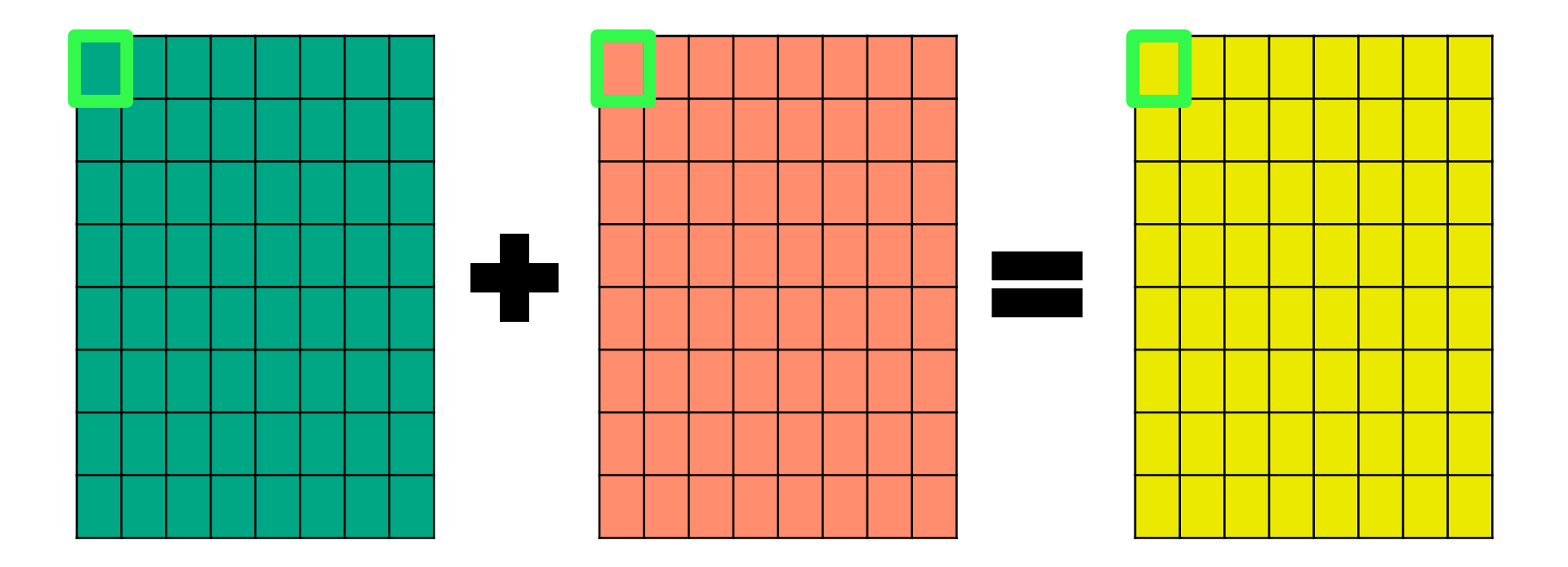

• How can I do it K times faster?

### Parallel vs. Concurrent

- Precise definitions of these two terms vary depending on who you talk to, but experts agree at least that they are different
- Here are my preferred definitions:
- Parallel:
	- multiple computations running simultaneously using *independent resources*
	- for energy-efficiency or performance; *never* required for correctness
- Concurrent:
	- multiple computations running simultaneously
	- sometimes required for correctness (i.e. avoiding deadlock)
- With these definitions, the set of parallel programs is a subset of the set of concurrent programs

# Milk analogy

- grocer and customer, 1 shelf
- customer gets there first; waits at shelf for milk to appear
- grocer comes over and waits for customer to move away from shelf, so she can put some milk there
- deadlock! We need concurrent access to shelf so that the grocer may proceed even when the customer is waiting
- Make it a concurrent program: give the shelf two sides, so that even if customer is waiting on one side of the shelf, the grocer can still put milk on it

## Parallelism for milk

- Let's complicate the story.
- Suppose now to take milk or put milk on the shelf, you need a shopping cart
- The store only has one cart
- So for the grocer and customer to proceed, they must alternate their use of the cart
- E.g., grocer uses cart to bring milk and put it on the shelf
	- customer then takes the cart and uses it to take milk off the shelf and bring it to the checkout
- If the store has *two carts*, then the customer and grocer can work **in parallel** without sharing one cart
- the cart is like a processor

### more terminology

- task: a unit of work that may (or must) be run concurrently with other tasks
- thread: a software execution resource that can run one task at a time
- processor: a hardware execution resource that can run one thread at a time

- # of tasks determines the amount of concurrency
- # of processors determines the amount of parallelism

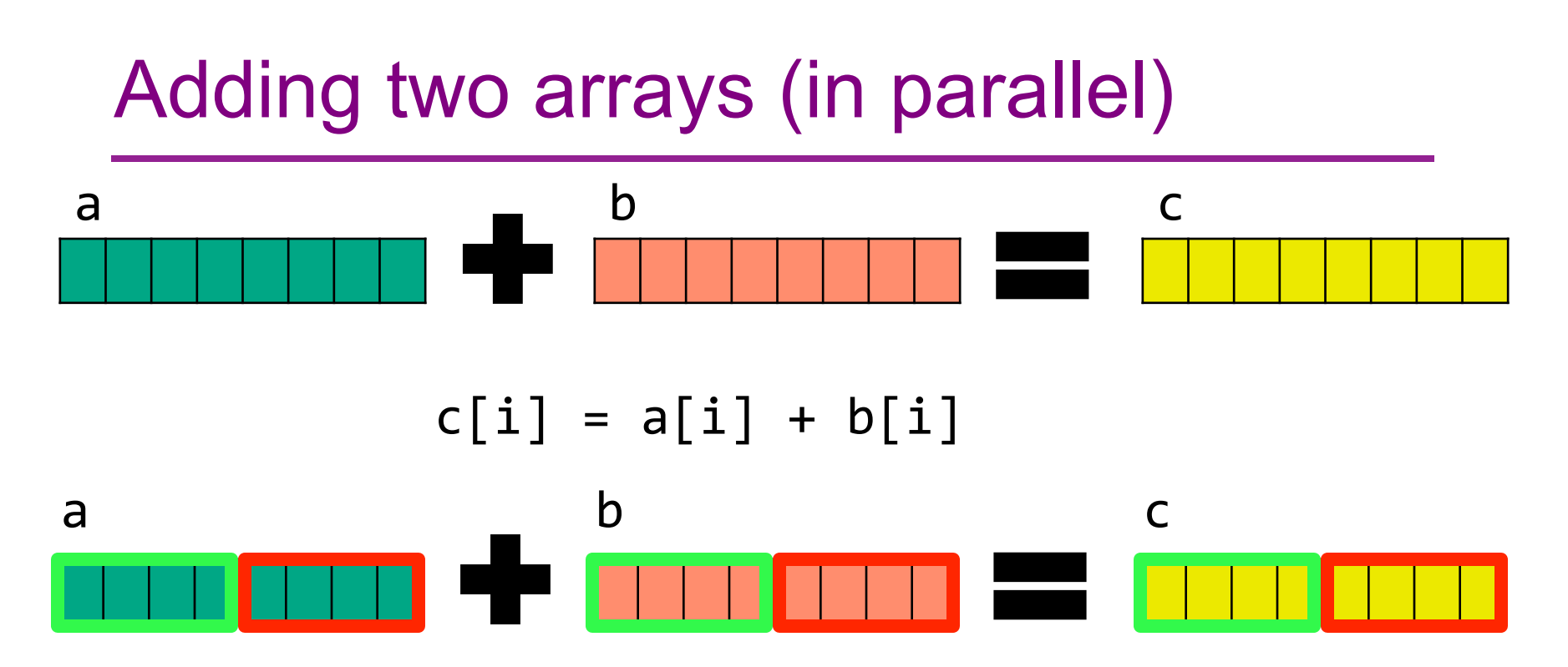

- Each element c[i] of the result is determined only by a[i] and b[i]
- So two tasks can compute in parallel without touching the same data
- see parallel array add.cc

# Sorting an array (in parallel)

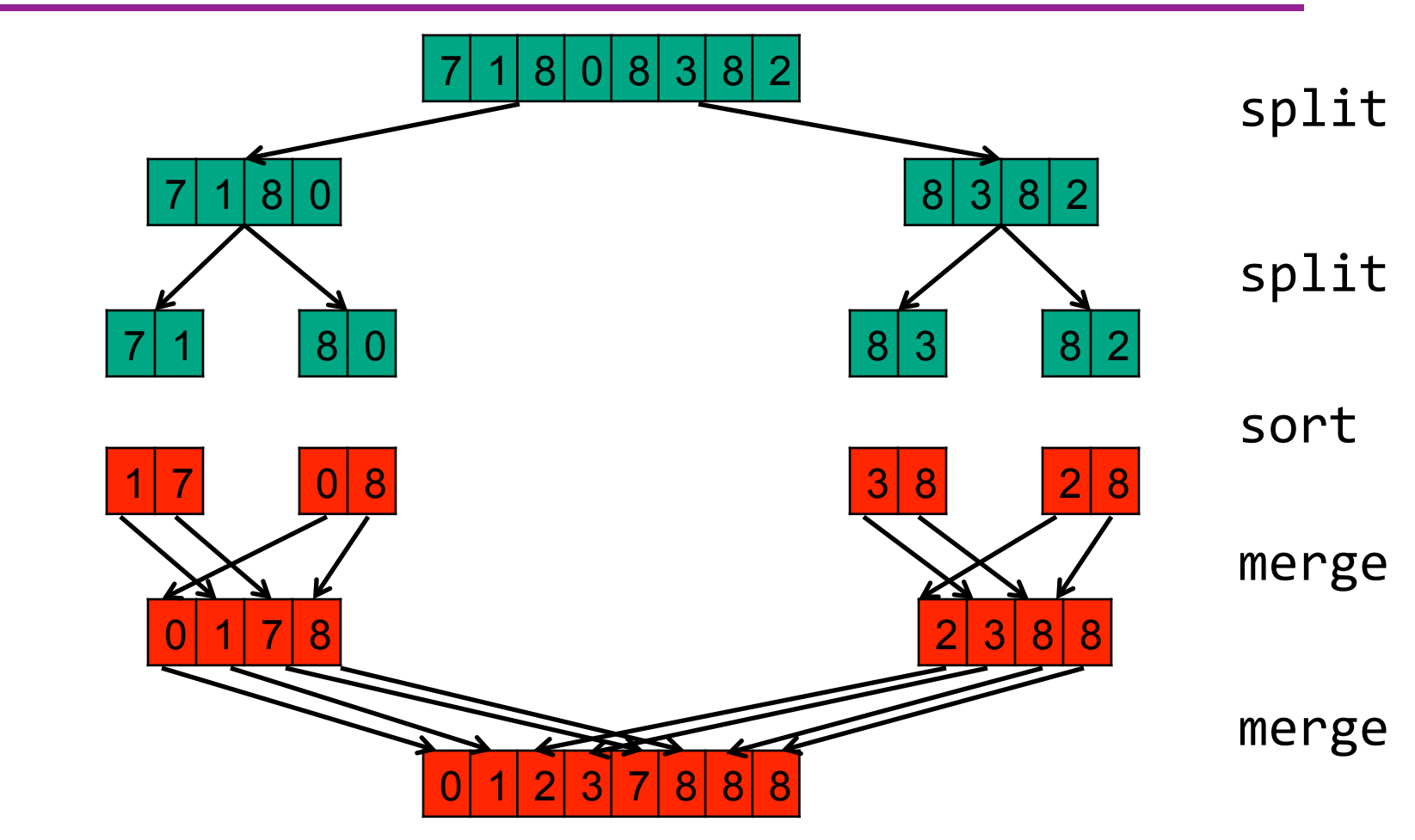

- recursively create a new task to sort the left and right child
- task and parent task must coordinate before merge!  $10$

## Fork-join parallelism

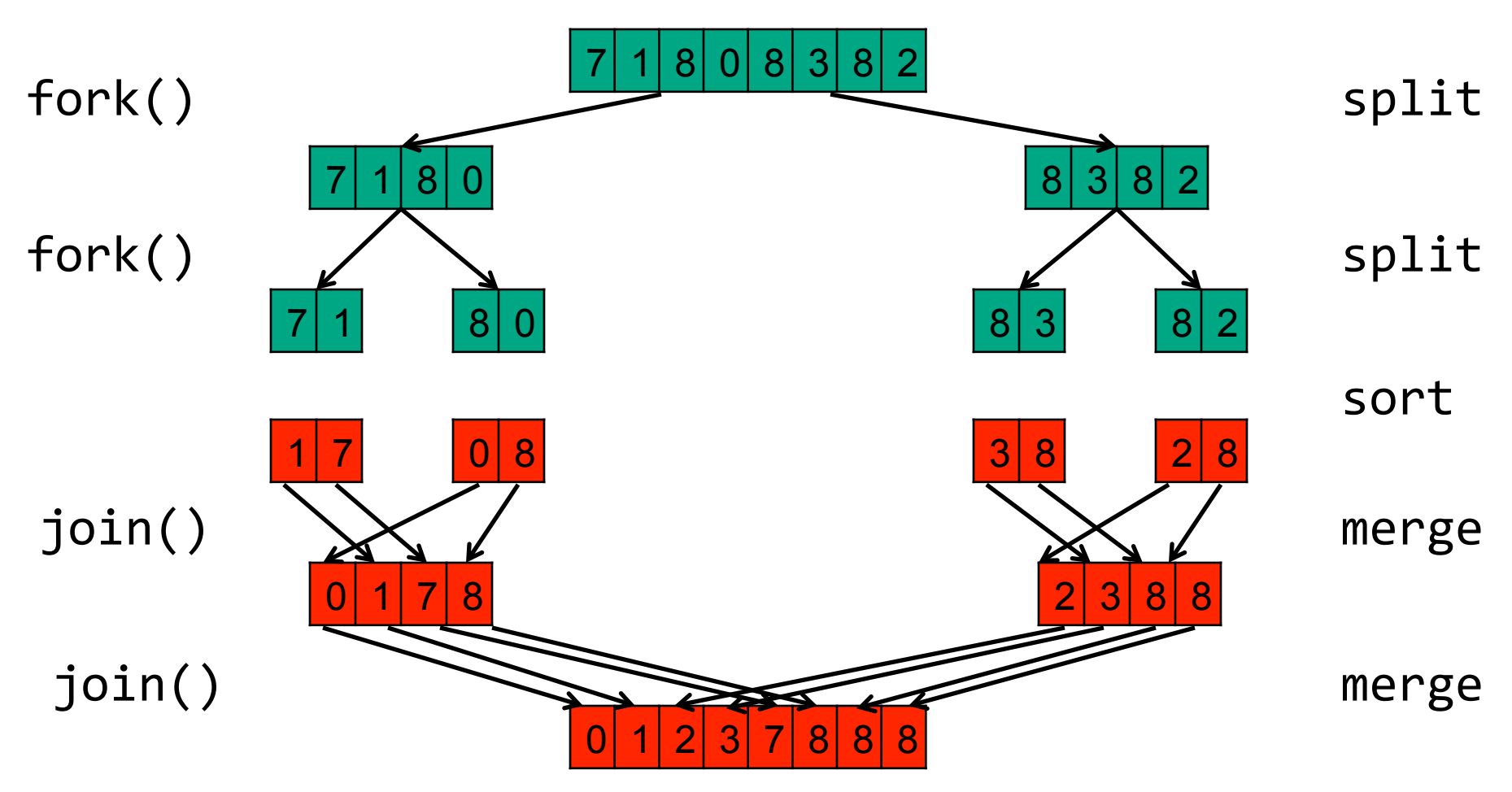

• create a new task with fork(); wait for a task (and its result) with join()  $11$ 

# Sharing data

- In our fork-join mergesort, we coordinated two tasks with join(). Think of fork() and join() as passing **ownership of data** between tasks.
	- 1. parent task forks two children, effectively granting ownership of a subarray to each child
	- 2. each child sorts its subarray (reads and writes)
	- 3. parent task joins both children; now it owns the array again, and may see the results of the childrens' actions
	- 4. parent task does the merge (reads and writes)
- This is a nice model! But are there programs that can't be expressed with fork-join?

#### Shared counter example

- Suppose we have a website that returns to the user just the next count
	- alice: GET  $\rightarrow$  144
	- $-$  bob: GET  $\rightarrow$  145
	- $-$  bob: GET  $\rightarrow$  146
	- alice: GET  $\rightarrow$  147
- No number may be skipped and no number may be returned twice
- first try: shared\_counter1.cc

### Data race!!

• *data race*: when two tasks access the same data (without synchronization) and at least one of them does a write

counter++ 

This operation really involves reading the current counter from memory, adding one, and writing the new value to memory.

So we might get this execution:

 Alice READS 144 Bob READS 144 Bob WRITES 145 Alice WRITES 145

### Mutual exclusion

- We want counter++ behave like one uninterrupted operation.
- This is possible by maintaining *mutual exclusion* of threads touching counter.
	- This means only one thread may read or write counter at any given time
- second try:
	- we'll require a thread to lock a "mutex" before it is allowed to read and write counter
	- if a thread tries to lock a mutex that is currently locked, it must wait until it gets unlocked
	- shared\_counter2.cc

# **Summary**

- **Concurrency** and **parallelism** are different ideas (regardless of your precise definition of them)
- parallel programs are a subset of concurrent programs where tasks do not need to be run on with independent resources for correctness (parallelism is for performance and energy)
- two concurrent *tasks* can only safely communicate through synchronization constructs provided by the programming language, e.g.
	- fork and join
	- locking and unlocking the same mutex
	- transactions (we didn't get to talk about it)
	- message passing (we didn't get to talk about it)
	- version control (git) with merging on conflicts...  $16$

### Final review session

- 6:45-8:45pm
- which one?
	- Monday 3/16
	- Wednesday 3/18
- If you plan to attend, make your voice heard. Take the poll on the homepage about which past exam questions to go over.

## Course wrap-up

#### A slide from lecture #1

- We have 10 weeks to move to a level well above novice programmer:
	- Command-line tools/scripts to automate tasks
	- C programming (lower level than Java; higher than assembly)
	- Tools for programming
	- Basic software-engineering concepts
	- Basics of concurrency
- That's a lot!
- Get used to exposure, not exhaustive investigation
	- This is not intro programming anymore

# just some of the things you learned

- how to get around Linux and the command line
- how to automate tasks with scripts
- how to do powerful text search and processing with regular expressions
- what's going on under the hood
	- how programs are stored
	- how programs are run
- how multiple source files are turned into an executable
- how to use an interactive debugger effectively
- why you should be thankful when you get a NullPointerException in Java
- how to find memory errors and memory
- how to work on a multi-file, multi-person code project  $20$

## Where from here?

- Advanced non-major CSE courses
	- CSE 373: if you liked 143/HW5 and want more data structures and analysis of complexity. Also a pre-req for some of the 400's
	- CSE 417: computation theory beyond 373
	- CSE 410: if you liked learning about how programs are stored in memory and run, this will take you much deeper!
	- CSE 413: if you liked learning about function pointers, const, and object-oriented programming; or curious how programming languages work
	- CSE 414: data management is useful for any programmer or computer user; also learn more about parallelism and concurrency  $21$